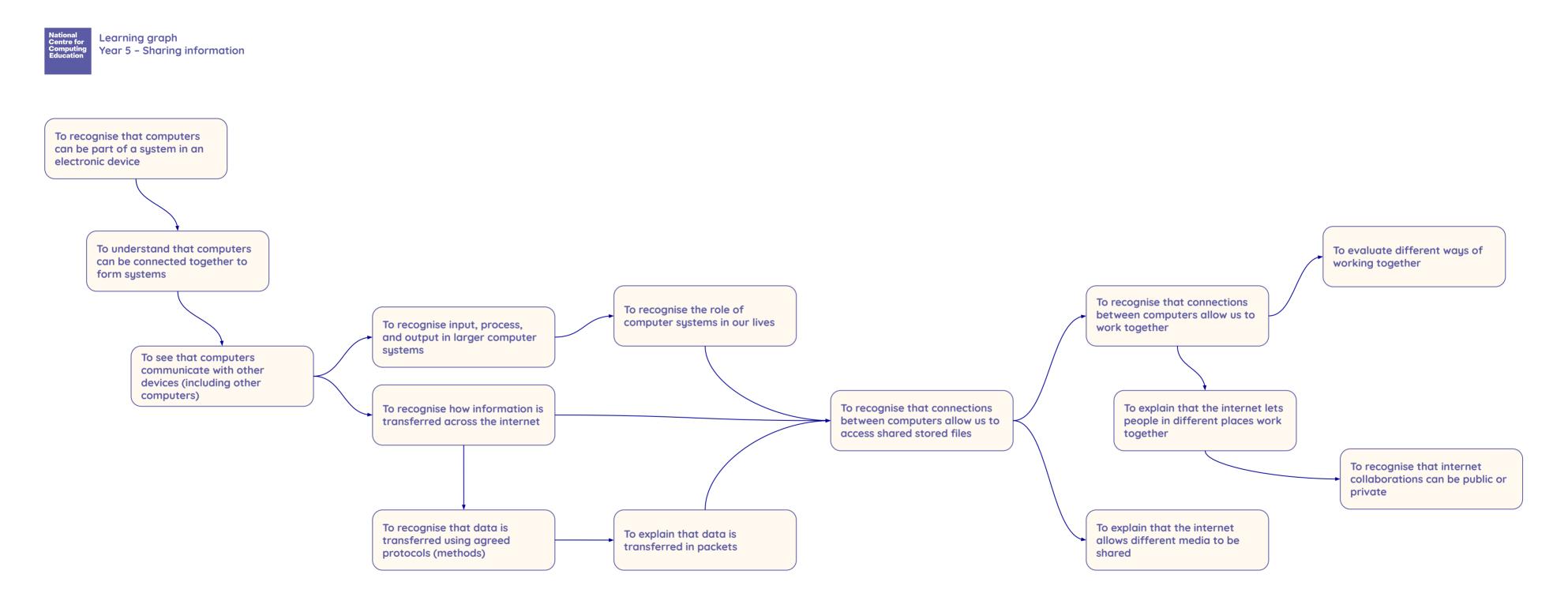

Resources are updated regularly — please check that you are using the latest version.

This resource is licensed under the Open Government Licence, version 3. For more information on this licence, see <u>ncce.io/ogl</u>.

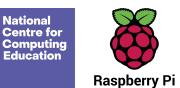

Learning graph Year 5 - Creating media - Video editing

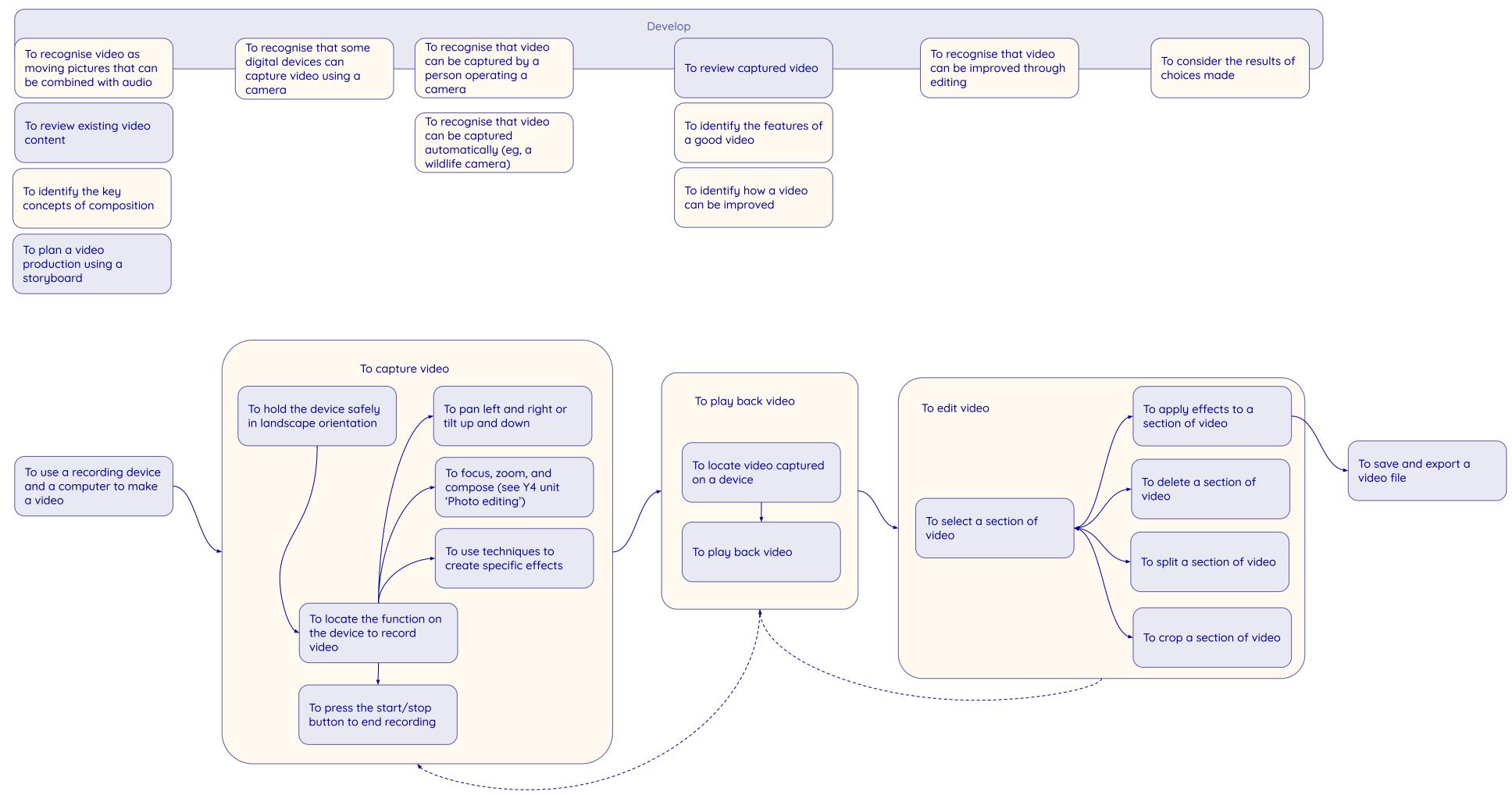

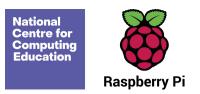

Learning graph Year 5 – Selection in physical computing

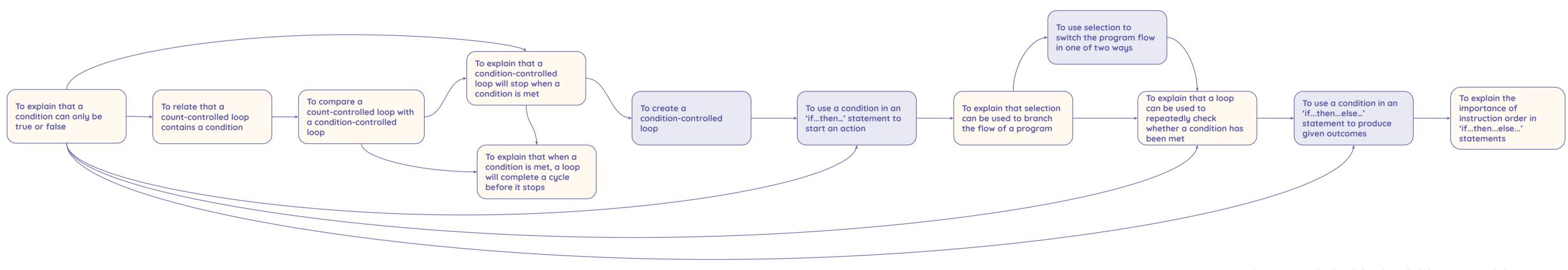

Resources are updated regularly — please check that you are using the latest version.

This resource is licensed under the Open Government Licence, version 3. For more information on this licence, see <u>ncce.io/ogl</u>.

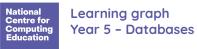

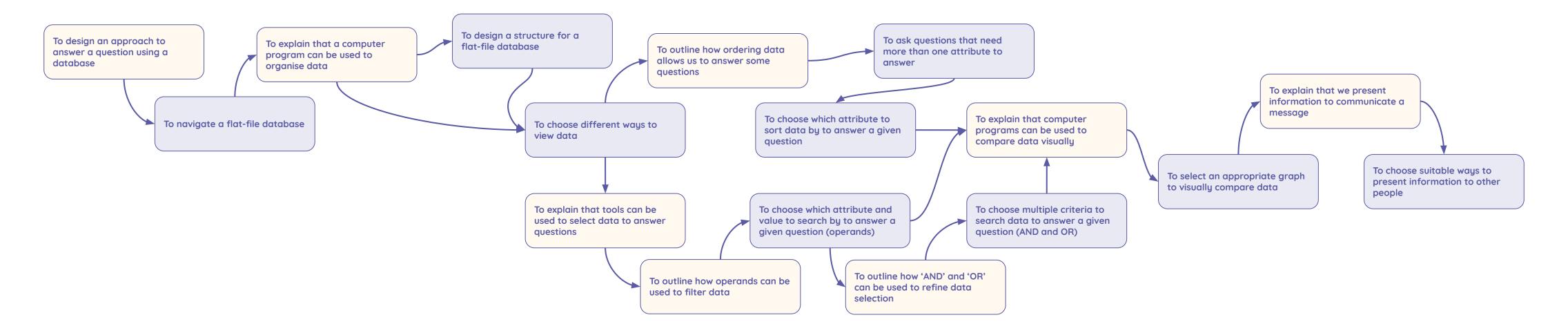

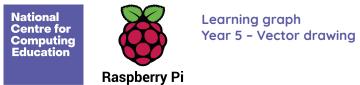

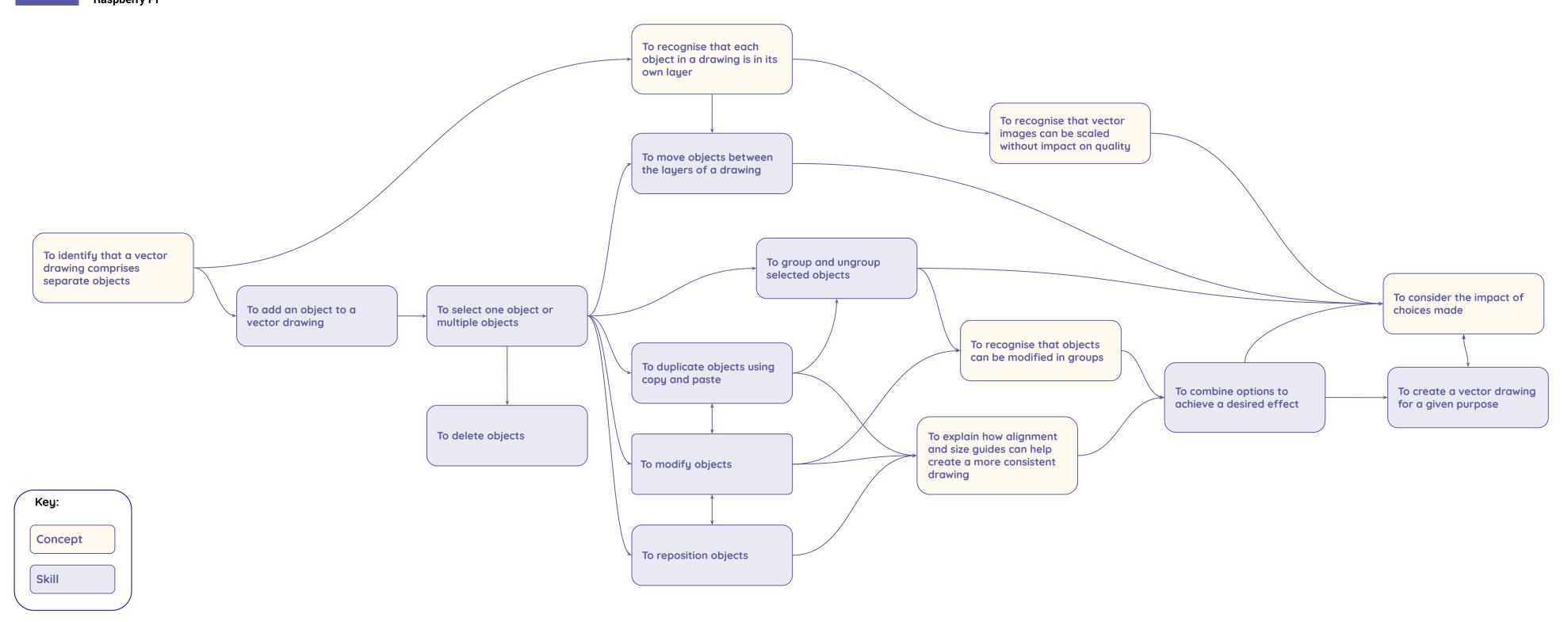

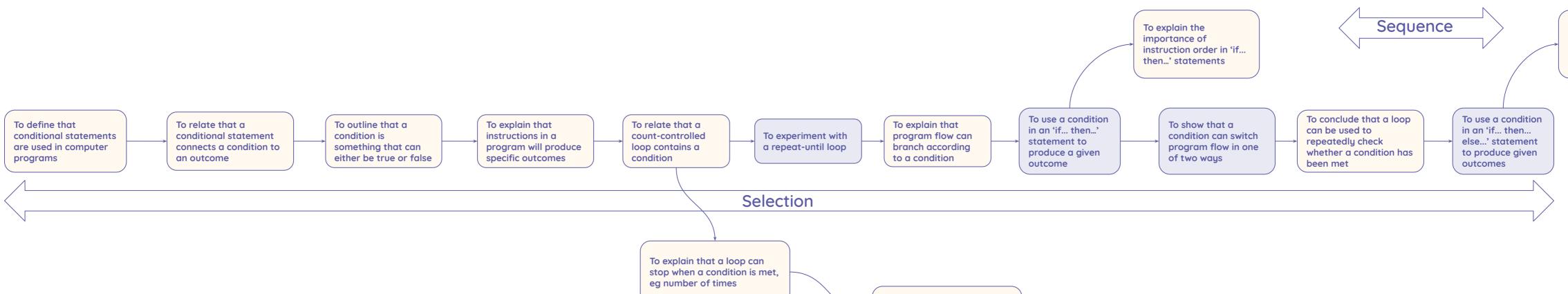

To explain that a loop can stop when a condition is met, eg an event

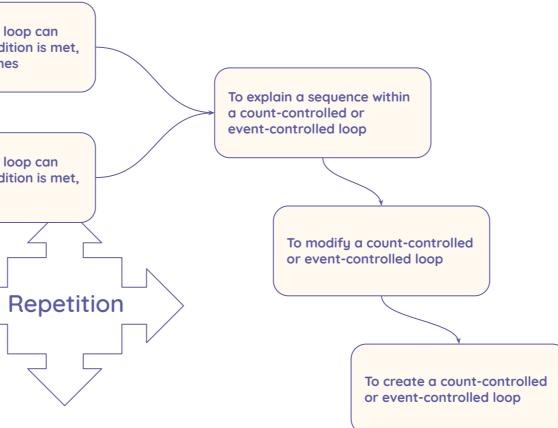

To explain the importance of instruction order in 'if... then ... else ...' statements